Entwässerungs-

Hahn

## Einfarbigkeit und Kontrast in technischen Zeichnungen

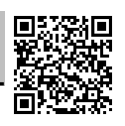

, 06.03.2019,

Gewerbeschule Lörrach © https://ulrich-rapp.de/../TZ\_FO\_Kontrast.odt

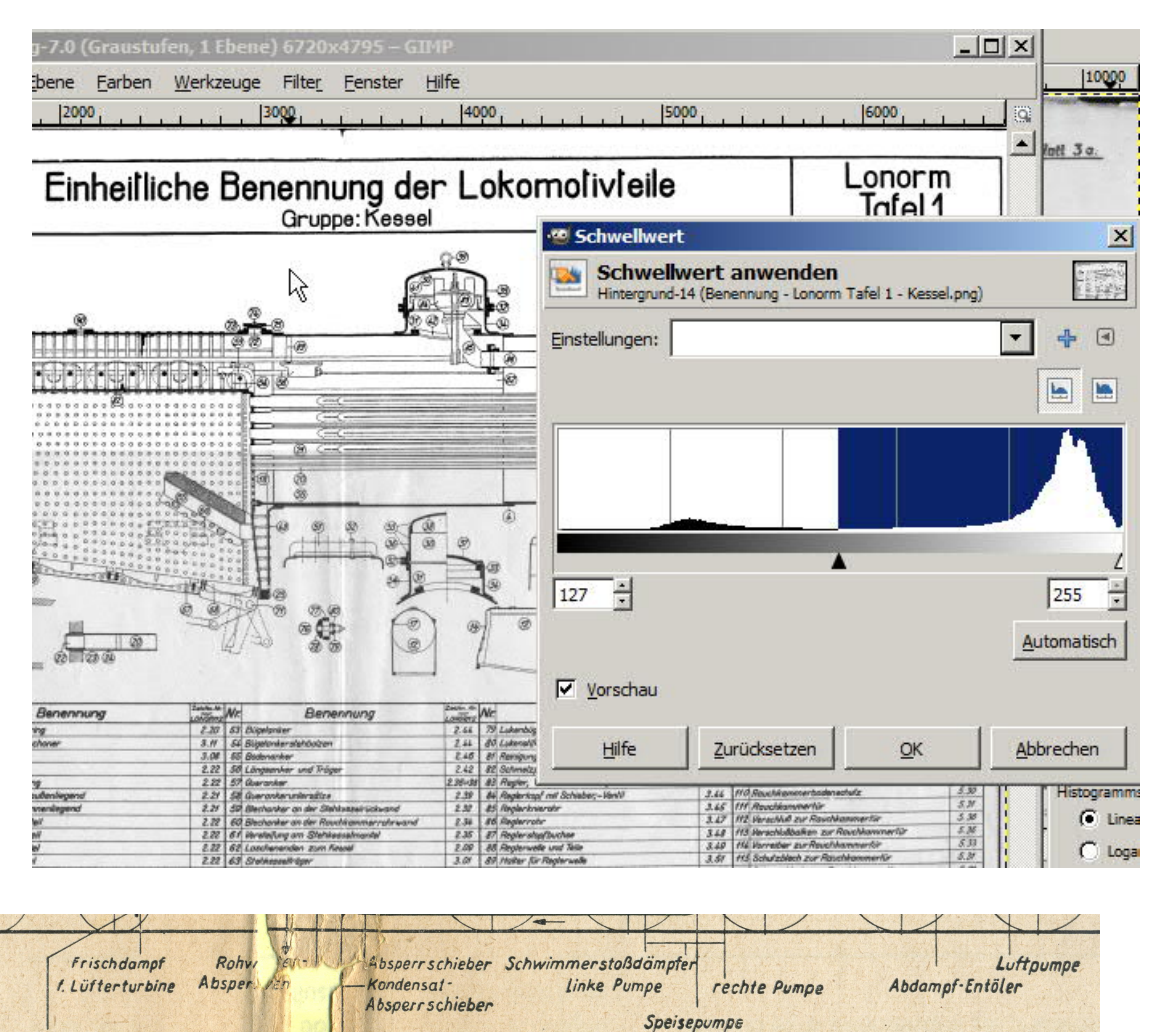

Abb. 2 · Schema der Kondensationseinrichtung

rahlpumpen

Im unteren Bild sieht man den Zustand einiger älterer technischen Zeichnungen (*Handbuch für den Dampflokomotivdienst* von L. Niederstraßer, Leipzig 1941). Die Risse im Papier sind nicht so schlimm, da es nicht viele sind. Aber das vergilbte Papier ließ befürchten, dass die sehr feinen Strichstärken in den Zeichnungen nicht mehr automatisch aufgelöst werden können. Wenn man solche Blätter digitalisieren möchte, sodass sie einigermaßen lesbar bleiben, muss man sie normalerweise als hoch aufgelöste Graustufenbilder abspeichern, bekommt also riesige Dateien.

Tatsächlich zeigt es sich bei einem Versuch, dass die mit Grauwerten eingescannten Bilder mit sehr guter Qualität in viel kleinere s/w-Dateien umgewandelt werden können. Die Ursache sind man im Histogramm an der Verteilung der Grauwerte:

Die dunklen Stellen der Zeichnung bilden den Berg auf der rechten Seite, der sich deutlich von den helleren Grauwerten absetzt.

Durch diesen Kontrast ist die Zeichnung auch 70 Jahre nach ihrem Druck noch eindeutig lesbar.

Die Zeichnungen wurden damals händisch gezeichnet und dann fotomechanisch gedruckt. Der Scan erfolgte mit 600dpi und 8bit- Graustufen, die Umwandlung in s/w (siehe Bild) mit dem Freeware-Bildbearbeitungsprogramm *The Gimp*.